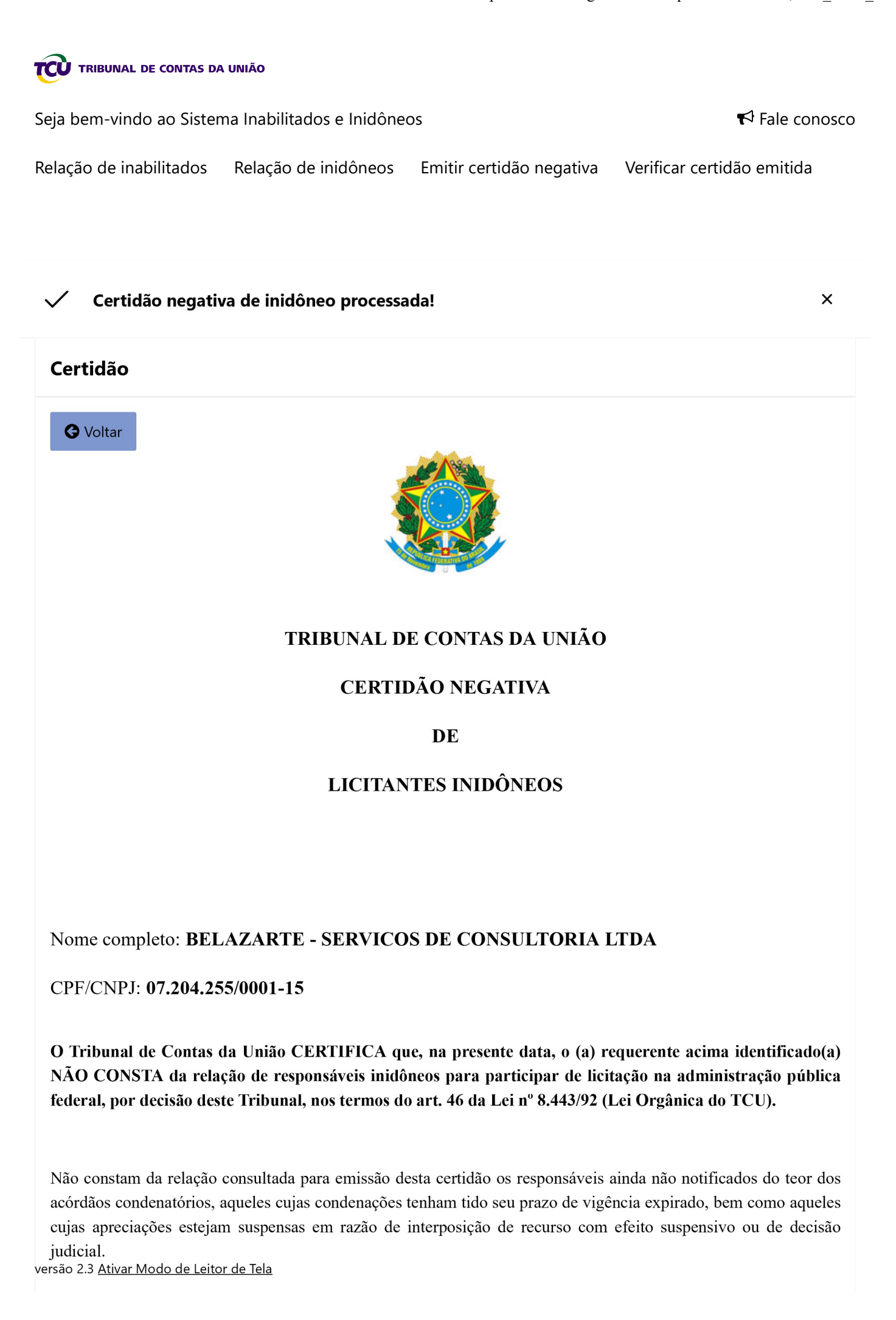

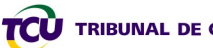

TCU TRIBUNAL DE CONTAS DA UNIÃO

Seja bem-vindo ao Sistema Inabilitados e Inidôneos

 $\blacktriangleright$  Fale conosco

Relação de inidôneos Emitir certidão negativa Verificar certidão emitida Relação de inabilitados A veracidade das informações aqui prestadas podem ser confirmadas no sitio nups://contas.tcu.gov.or /ords/f?p=INABILITADO:5

Código de controle da certidão: FVW3260521105358

Atenção: qualquer rasura ou emenda invalidará este documento.

Fazer download

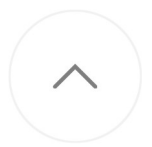